How To Enable Ldap On [Windows](http://goto.com-document.ru/document.php?q=How To Enable Ldap On Windows Server 2008) Server 2008 >[>>>CLICK](http://goto.com-document.ru/document.php?q=How To Enable Ldap On Windows Server 2008) HERE<<<

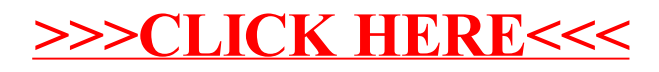